# **Dynamic Memory Allocation**

*Allocate memory on demand…*

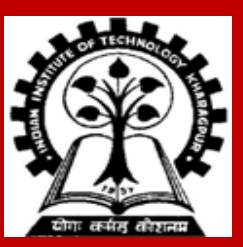

#### **Dynamic Memory Allocation**

**INDIAN INSTITUTE OF TECHNOLOGY KHARAGPUR <sup>2</sup>**

## **Problem with arrays**

#### **Sometimes**

- **Amount of data cannot be predicted beforehand**
- **Number of data items keeps changing during program execution**

**Example: Search for an element in an array of N elements**

**One solution: find the maximum possible value of N and allocate an array of N elements**

- **Wasteful of memory space, as N may be much smaller in some executions**
- **Example: maximum value of N may be 10,000, but a particular run may need to search only among 100 elements**
	- **Using array of size 10,000 always wastes memory in most cases**

#### **Better solution**

#### **Dynamic memory allocation**

- **Know how much memory is needed after the program is run**
	- **Example: ask the user to enter from keyboard**
- **Dynamically allocate only the amount of memory needed**
- **C provides functions to dynamically allocate memory**
	- **malloc, calloc, realloc**

## **Dynamic Memory Allocation**

**Normally the number of elements in an array is specified in the program**

• **Often leads to wastage or memory space or program failure.**

**Dynamic Memory Allocation**

- **Memory space required can be specified at the time of execution.**
- **C supports allocating and freeing memory dynamically using library routines.**

## **Memory Allocation Process in C**

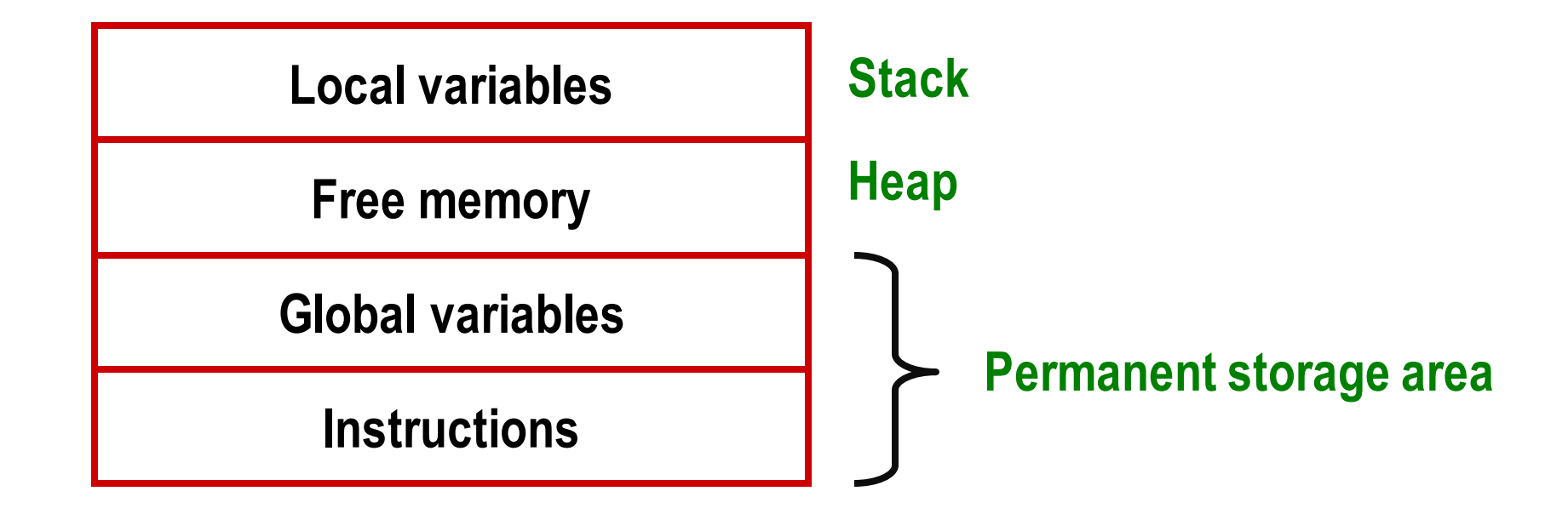

**The program instructions and the global variables are stored in a region known as** *permanent storage area***.**

**The local variables are stored in another area called** *stack***.**

**The memory space between these two areas is available for dynamic allocation during execution of the program.**

- **This free region is called the** *heap***.**
- **The size of the heap keeps changing.**

## **Memory Allocation Functions**

#### **malloc**

• **Allocates requested number of bytes and returns a pointer to the first byte of the allocated space.**

**calloc**

• **Allocates space for an array of elements, initializes them to zero and then returns a pointer to the memory.**

**free**

• **Frees previously allocated space.**

**realloc**

• **Modifies the size of previously allocated space.**

## **Allocating a Block of Memory**

**A block of memory can be allocated using the function malloc.**

- **Reserves a block of memory of specified size and returns a pointer of type void.**
- **The return pointer can be type-casted to any pointer type.**

**General format:**

```
ptr = (type *) malloc (byte_size);
```
## **Allocating a Block of Memory**

**Examples**

- **p = (int \*) malloc(100 \* sizeof(int));**
- **A memory space equivalent to** *100 times the size of an int* **bytes is reserved.**
- The address of the first byte of the allocated memory is assigned to the pointer p of **type int.**

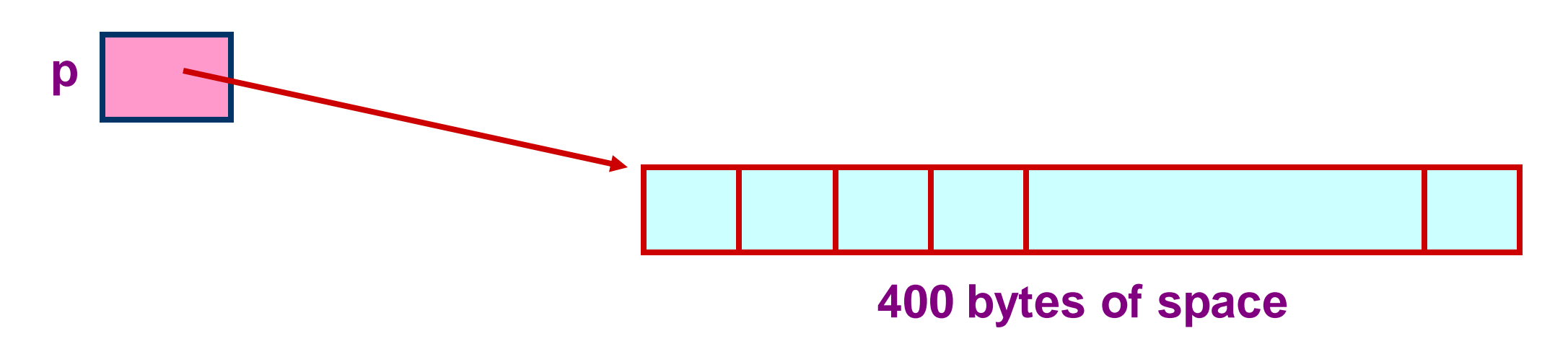

## **Allocating a Block of Memory**

**cptr = (char \*) malloc (20);**

• **Allocates 20 bytes of space for the pointer cptr of type char.**

**sptr = (struct stud \*) malloc (10 \* sizeof (struct stud));**

• **Allocates space for a structure array of 10 elements. sptr points to a structure element of type "struct stud".**

### **Points to Note**

**malloc always allocates a block of contiguous bytes.**

- **The allocation can fail if sufficient contiguous memory space is not available.**
- **If it fails, malloc returns NULL.**

```
if ((p = (int *) malloc(100 * sizeof(int))) == NULL)
{
        printf ("\n Memory cannot be allocated");
       exit( ) ;
}
```
#### **Can we allocate only arrays?**

**malloc can be used to allocate memory for single variables also**

- **p = (int \*) malloc (sizeof(int));**
- **Allocates space for a single int, which can be accessed as \*p**
	- **Single variable allocations are just special case of array allocations**
		- **Array with only one element**

## **malloc( )-ing array of structures**

```
typedef struct{ 
      char name[20];
      int roll;
      float SGPA[8], CGPA;
    } person;
int main() { 
   person *student;
   int i,j,n;
   scanf("%d", &n);
   student = (person *)malloc(n*sizeof(person));
   for (i=0; i<n; i++) {
      scanf("%s", student[i].name);
      scanf("%d", &student[i].roll);
      for(j=0;j<8;j++) scanf("%f", &student[i].SGPA[j]);
      scanf("%f", &student[i].CGPA);
   }
   return 0;
```
**}**

## **Altering the Size of a Block**

**Sometimes we need to alter the size of some previously allocated memory block.**

- **More memory needed.**
- **Memory allocated is larger than necessary.**

**How?**

• **By using the realloc function.**

**If the original allocation is done as:**

**ptr = malloc (size);**

**then reallocation of space may be done as:**

**ptr = realloc (ptr, newsize);**

## **Altering the Size of a Block**

- **The new memory block may or may not begin at the same place as the old one.**
	- **If it does not find space, it will create it in an entirely different region and move the contents of the old block into the new block.**
- **The function guarantees that the old data remains intact.**
- **If it is unable to allocate, it returns NULL and frees the original block.**

## **Using the malloc'dArray**

**Once the memory is allocated, it can be used with pointers, or with array notation**

**Example:**

```
int *p, n, i;
  scanf("%d", &n);
  p = (int *) malloc (n * sizeof(int));
for (i=0; i<n; ++i)
      scanf("%d", &p[i]);
```
**The n integers allocated can be accessed as \*p, \*(p+1), \*(p+2),…, \*(p+n-1) or just as p[0], p[1], p[2], …,p[n-1]**

### **Example**

```
int main()
{
 int i,N;
 float *height;
 float sum=0,avg;
 printf("Input no. of students\n");
 scanf("%d", &N);
 height = (float * )malloc(N * sizeof(float));
```

```
printf("Input heights for %d 
students \n",N);
  for (i=0; i<N; i++)
   scanf ("%f", &height[i]);
  for(i=0;i<N;i++)
    sum += height[i];
  avg = sum / (float) N;
 printf("Average height = f \ n",
               avg);
  free (height);
  return 0;
}
```
**An allocated block can be returned to the system for future use by using the free function**

**General syntax:**

**free (ptr); where ptr is a pointer to a memory block which has been previously created using malloc**

**Note that no size needs to be mentioned for the allocated block, the system remembers it for each pointer returned**

#### **Arrays of Pointers**

**INDIAN INSTITUTE OF TECHNOLOGY KHARAGPUR**

### **Static array of pointers**

```
#define N 20
#define M 10
int main()
{ 
   char word[N], *w[M];
   int i, n;
   scanf("%d",&n);
   for (i=0; i<n; ++i) {
      scanf("%s", word);
      w[i] = (char *) malloc ((strlen(word)+1)*sizeof(char));
      strcpy (w[i], word) ;
   }
   for (i=0; i<n; i++) printf("w[%d] = %s \n",i,w[i]);
   return 0;
}
```
## **Static array of pointers**

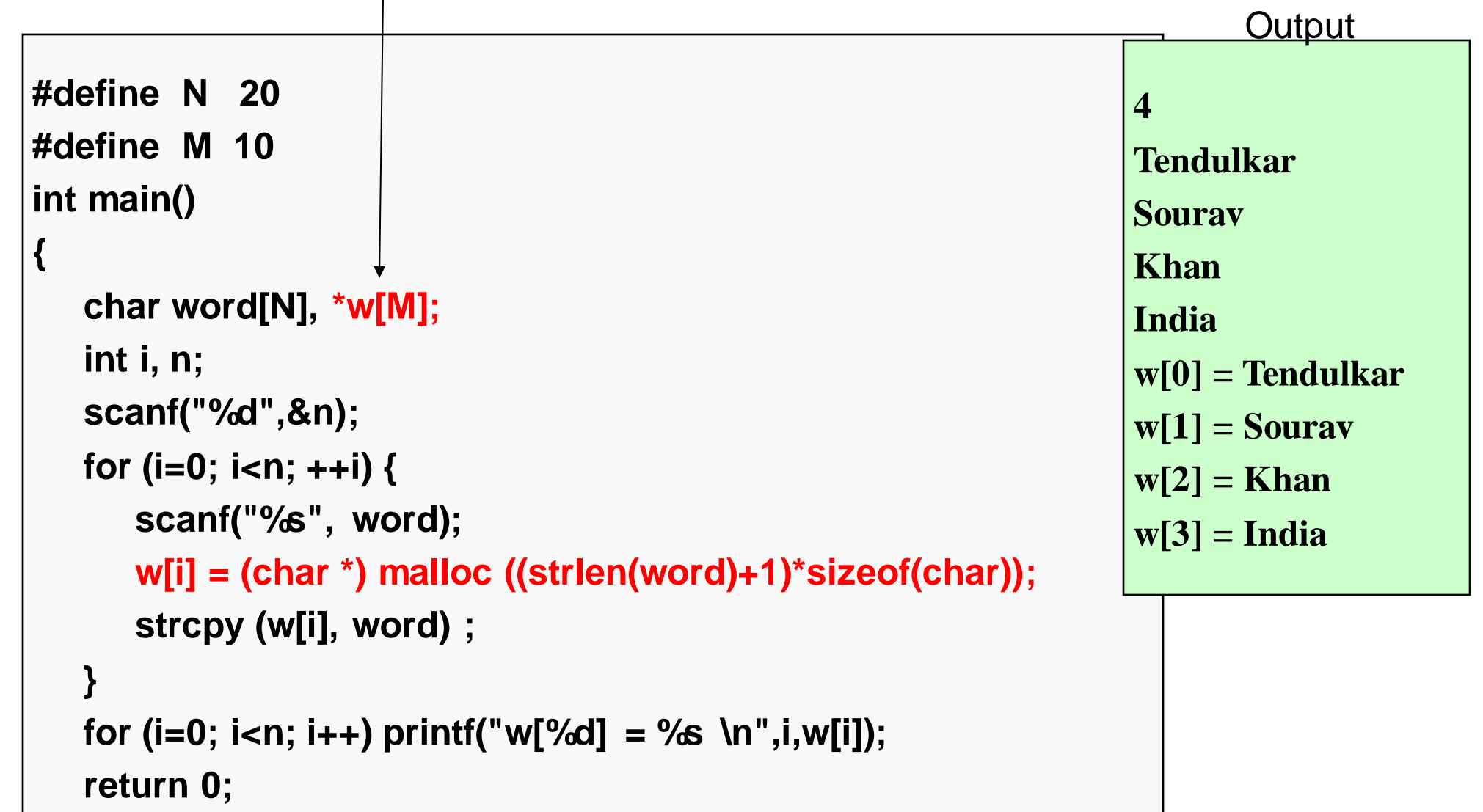

**}**

#### **How it will look like**

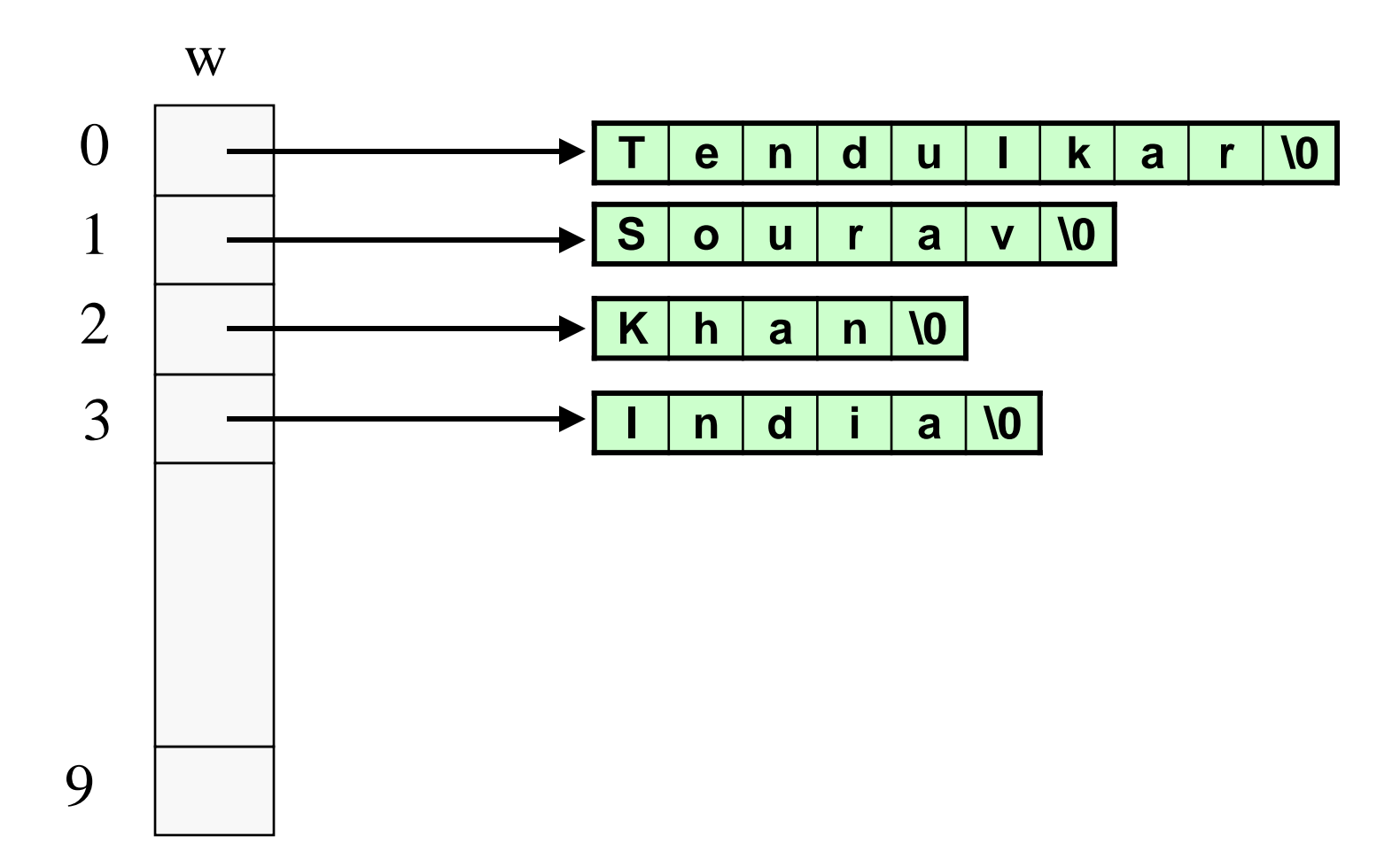

## **Pointers to pointers**

**Pointers are also variables (storing addresses), so they have a memory location, so they also have an address Pointer to pointer – stores the address of a pointer variable**

> int  $x = 10$ ,  $\alpha$ p,  $\alpha$ ;  $p = 8x$ ;  $q = 8p$ ; printf("%d %d %d", x, \*p, \*(\*q)); will print  $10 \t10 \t10$  (since  $*q = p$ )

#### **Allocating pointer to pointer**

**int \*\*p; p = (int \*\*) malloc(3 \* sizeof(int \*));**

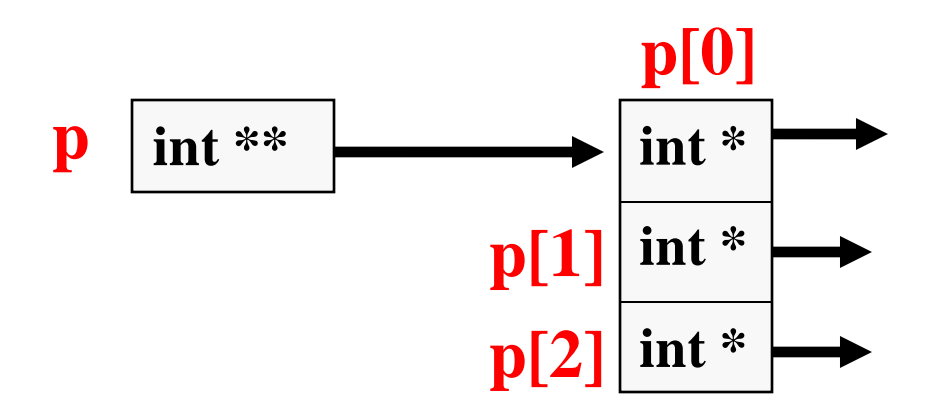

## **Dynamic arrays of pointers**

```
int main()
```

```
{
char word[20], **w; /* 4x^*y'' is a pointer to a pointer array */
int i, n;
scanf("%d",&n);
w = (char **) malloc (n * sizeof(char *));for (i=0; i < n; ++i) {
  scanf("%s", word);
  w[i] = (char *) malloc ((strlen(word)+1)*sizeof(char));
  strcpy (w[i], word) ;
 }
for (i=0; i<n; i++) printf("w[%d] = %s \n",i, w[i]);
return 0;
```
**}**

## **Dynamic arrays of pointers**

```
int main()
{
 char word<sup>[20]</sup>, **w; /* "**w" is a pointer to a pointer array */
 int i, n;
 scanf("%d",&n);
 w = (char **) malloc (n * sizeof(char *));for (i=0; i<n; ++i) {
  scanf("%s", word);
  w[i] = (char *) malloc ((strlen(word)+1)*sizeof(char));
  strcpy (w[i], word) ;
 }
 for (i=0; i<n; i++) printf("w[%d] = %s \n",i, w[i]);
 return 0;
                                                                    5
                                                                    India
                                                                    Australia
                                                                    Kenya
                                                                    NewZealand
                                                                    SriLanka
                                                                    w[0] = India
                                                                     w[1] = Australia
                                                                    w[2] = Kenya
                                                                    w[3] = NewZealand
                                                                     w[4] = SriLanka
                                                                             Output
```
**}**

#### **How this will look like**

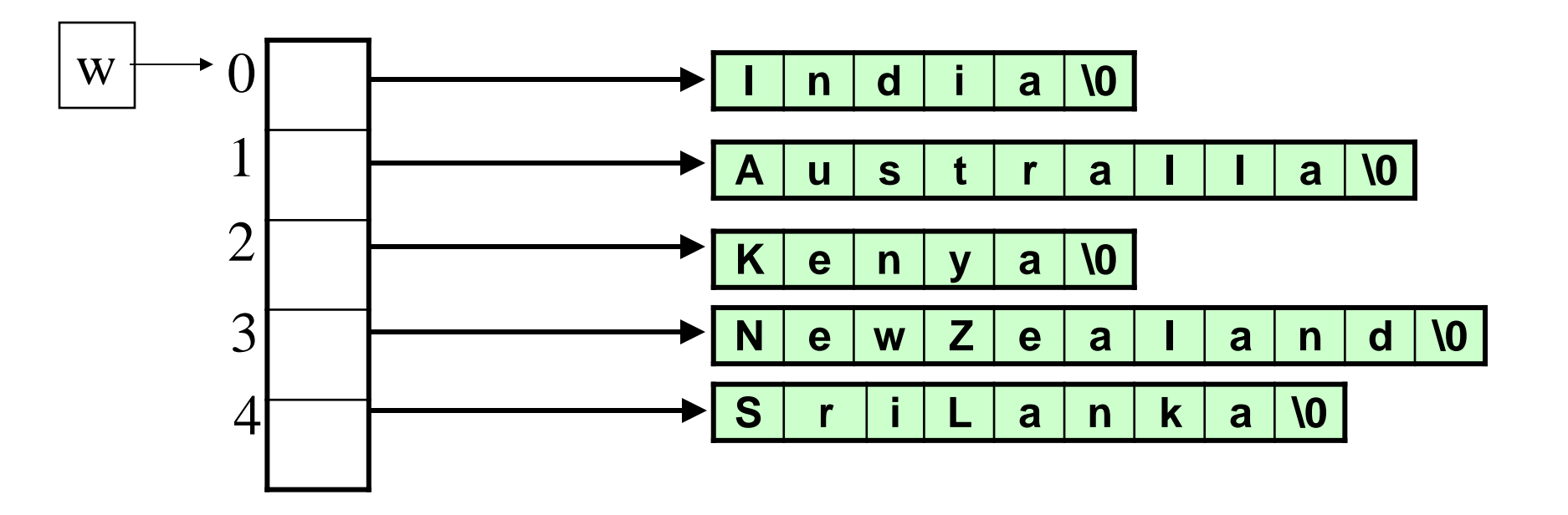

## **Dynamic allocation of 2-D Arrays**

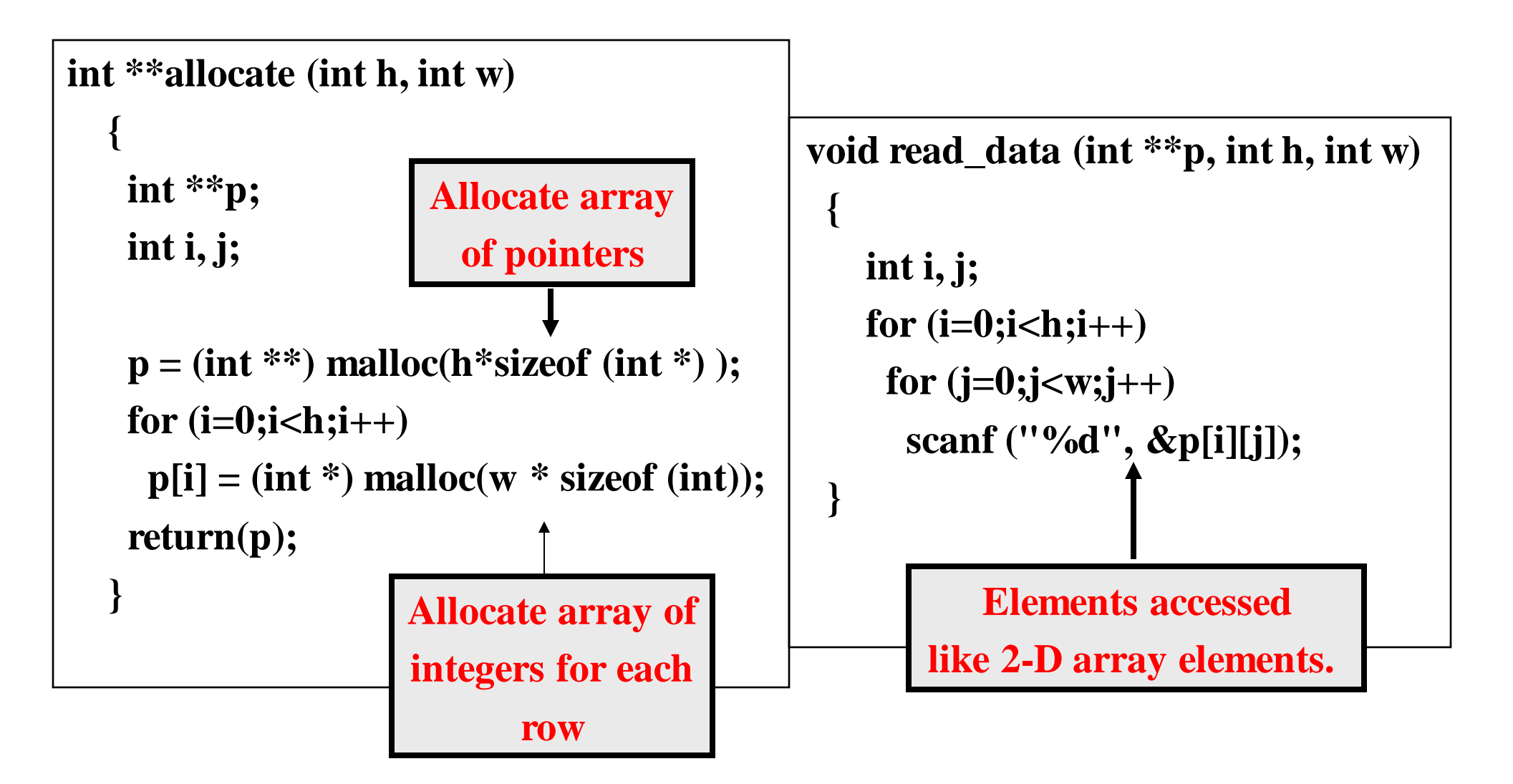

**{**

**}**

```
void print_data (int **p, int h, int w)
  int i, j;
   for (i=0;i<h;i++)
   {
   for (j=0;j<w;j++)
    printf ("%5d ", p[i][j]);
    printf ("\n");
   }
                                          int main()
                                          {
                                           int **p;
                                           int M, N;
                                           printf ("Give M and N \n");
                                           scanf ("%d%d", &M, &N);
                                           p = allocate (M, N);
                                           read_data (p, M, N);
                                           printf ("\nThe array read as \n");
                                           print_data (p, M, N);
                                           return 0;
                                          }
```
## **Dynamic allocation of 2-D Arrays**

31

```
void print_data (int **p, int h, int w)
 {
  int i, j;
   for (i=0;i<h;i++)
    {
   for (j=0;j<w;j++)
    printf ("%5d ", p[i][j]);
    printf ("\n");
    }
}
                                             int main()
                                             {
                                              int **p;
                                              int M, N;
                                              printf ("Give M and N \n");
                                              scanf ("%d%d", &M, &N);
                                              p = allocate (M, N);
                                              read_data (p, M, N);
                                              printf ("\nThe array read as \n");
                                              print_data (p, M, N);
                                              return 0;
                                             }
                          Give M and N 
                          3 3
                          1 2 3
                          4 5 6
                          7 8 9
                           The array read 
                          as 
                             1 2 3 
                                    4 5 6
```
## **Memory layout in dynamic allocation**

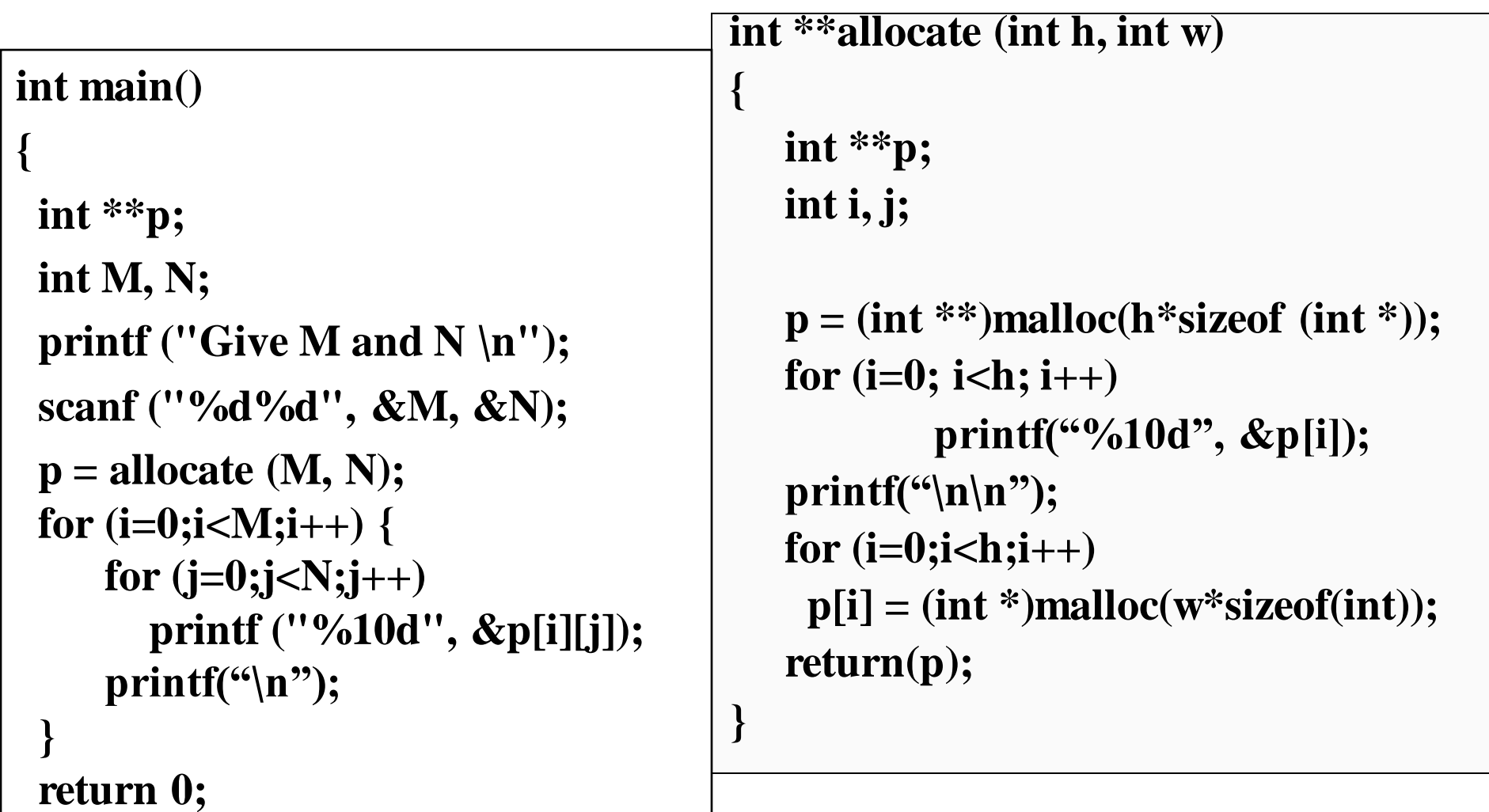

**}**

#### **Output**

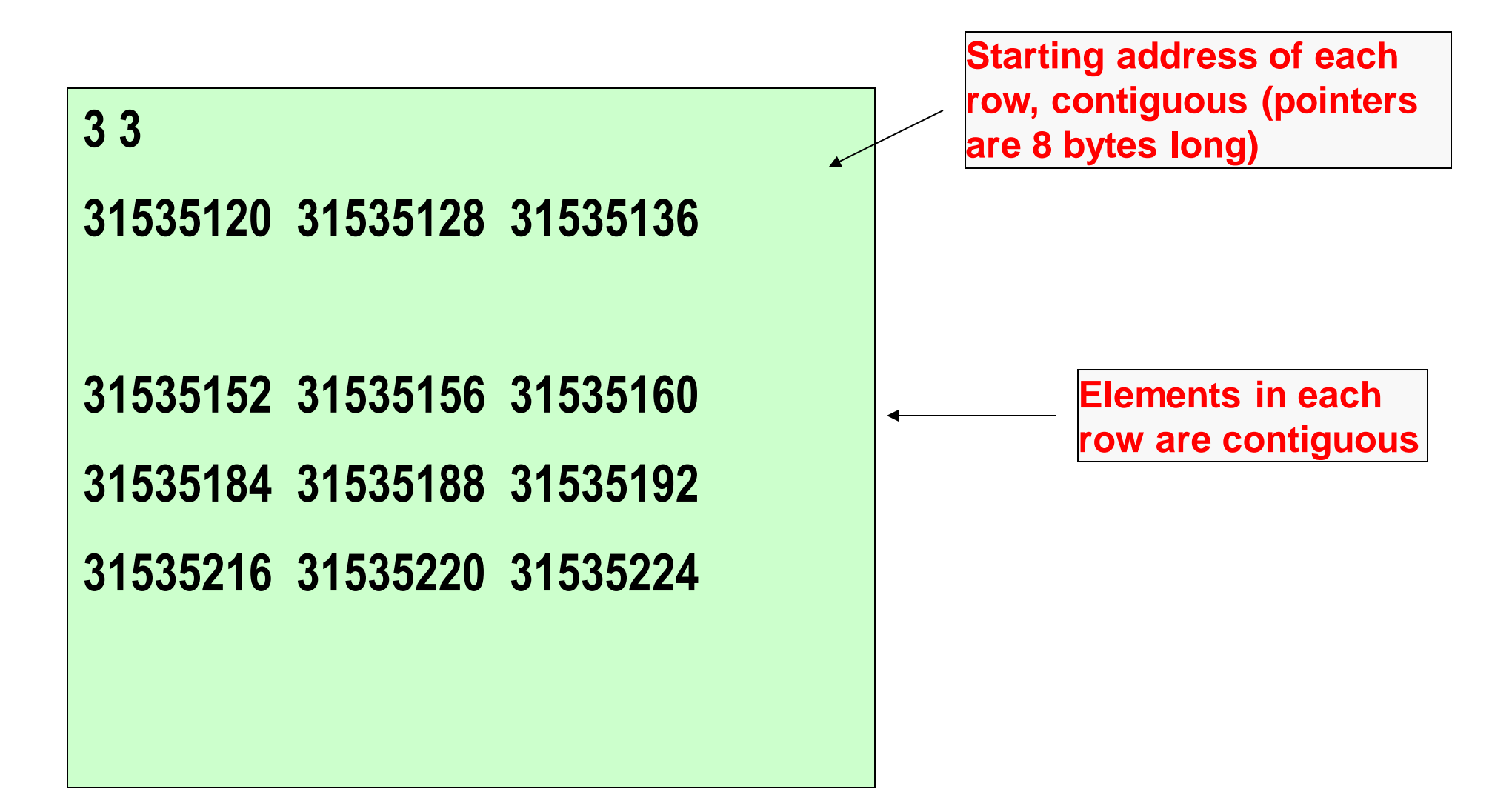

#### **Practice problems**

**Take any of the problems you have done so far using 1-d arrays or 2-d arrays. Now do them by allocating the arrays dynamically first instead of declaring then statically**